## 先簽後稿辦理方式

1. 承辦人依一般公文流程進行公文辦理及公文傳送,惟於進行公文編輯時,需 加入擬辦方式為「先簽後稿」。加入後會顯示先簽後稿於公文文面上。

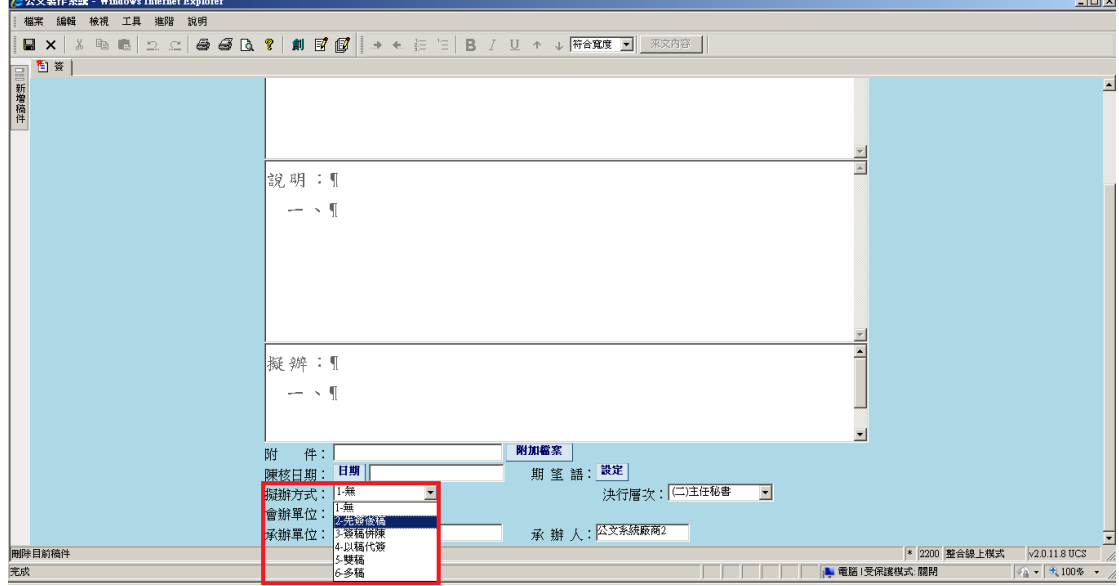

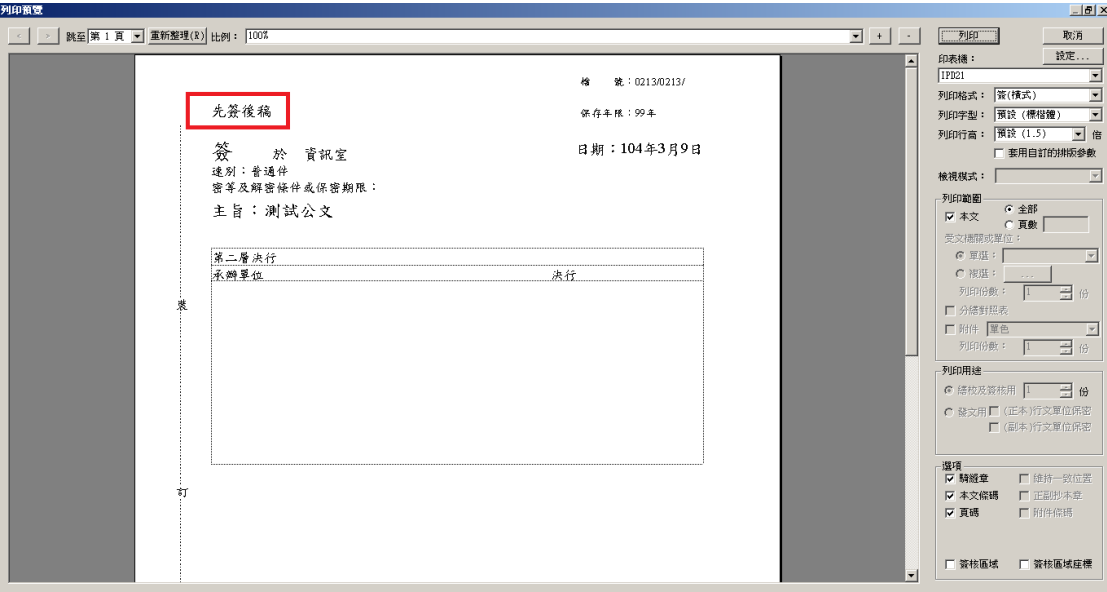

2. 公文傳送及簽核方式與一般公文無異,唯獨在應核決長官進行簽核時,需使 用「先簽後稿用章戳」,加蓋此兩章戳後,再使用「退回原承辦人」方式將公 文退回。此時系統不會將公文設定為已辦畢狀態。

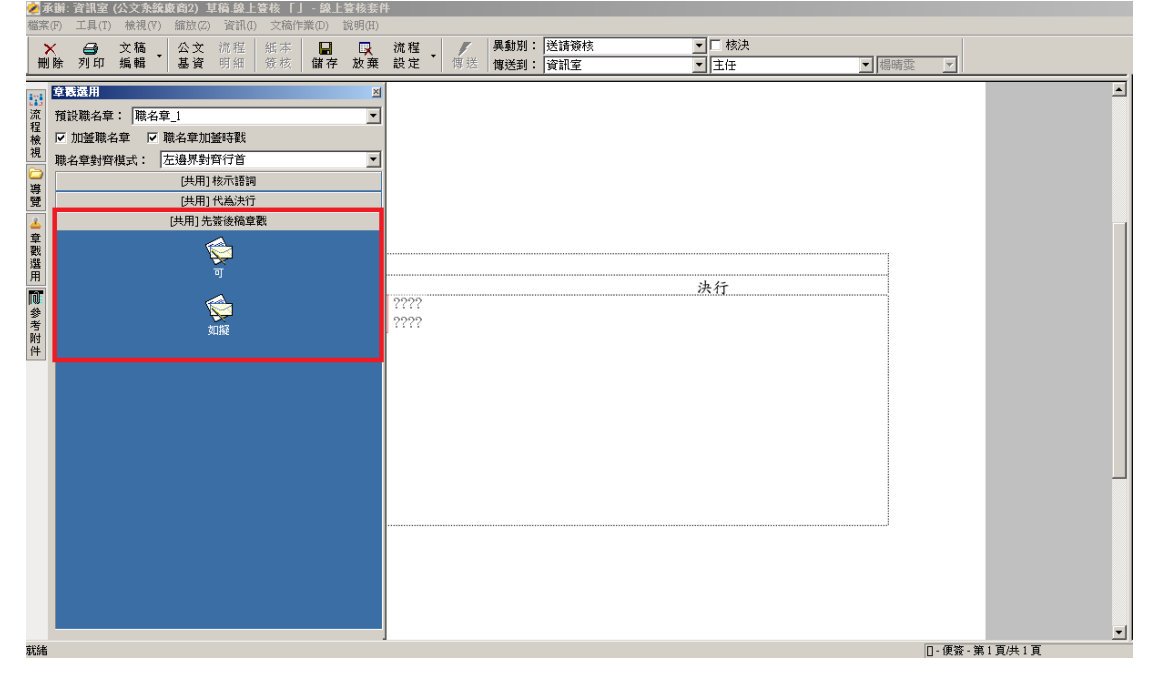

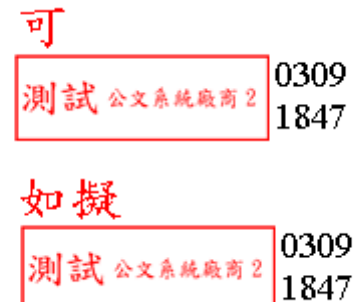

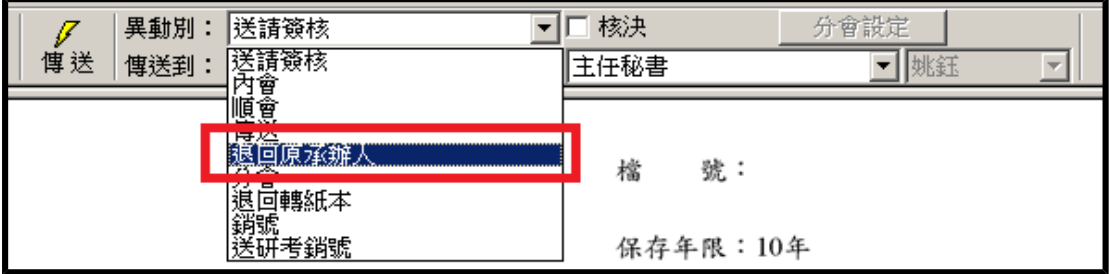

3. 承辦人收到退回的公文時,開啟公文,進入文稿編輯點選「新增稿件」,進 行後續公文辦理。

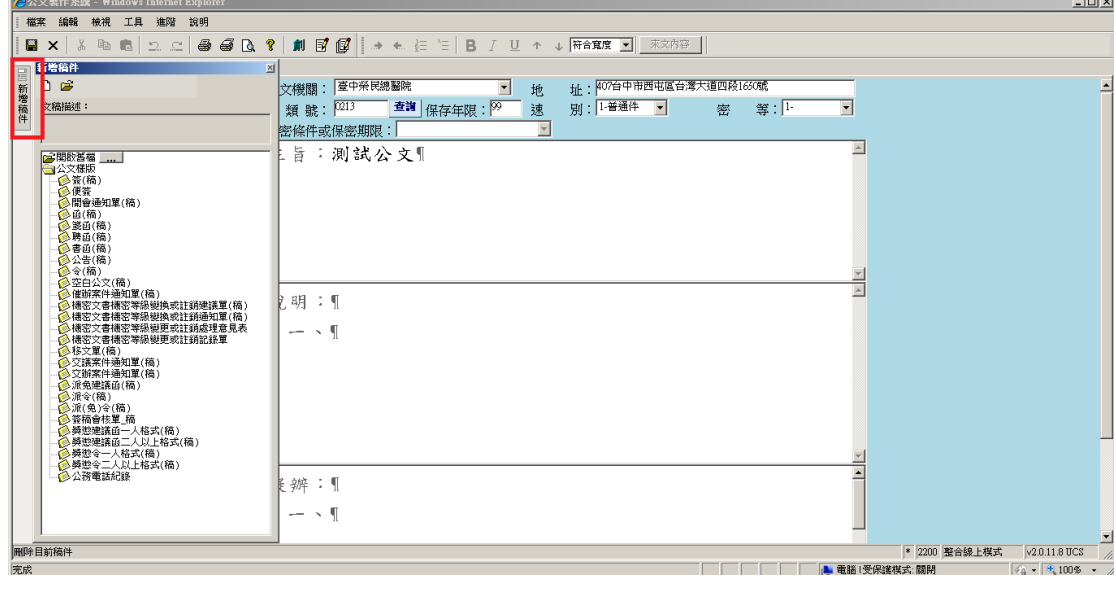

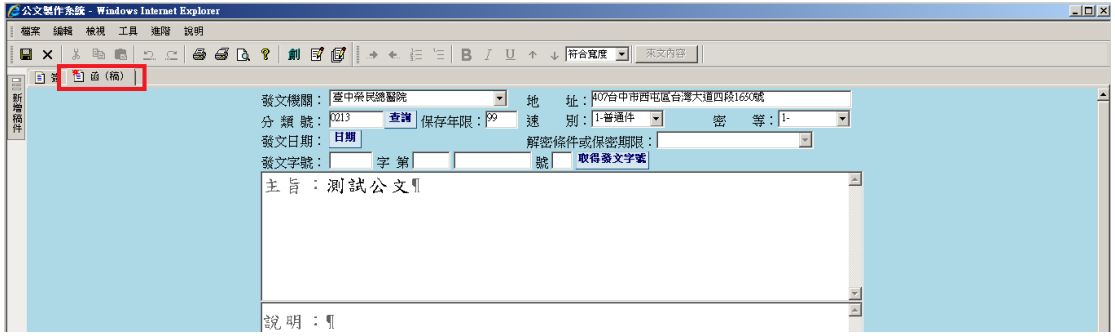